**Microsoft 365 PowerPoint Online** Mise **a** Mise à jour 17 juillet 2023

> Formation intra-entreprise sur devis

# **Microsoft 365 PowerPoint Online**

# FNE

# **Objectifs**

Concevoir des présentations en utilisant les fonctionnalités spécifiques à la version Online de PowerPoint Travailler à plusieurs sur des présentations

### **Pré-requis**

Quelques connaissances des bases de PowerPoint en mode bureau version 2019 ou antérieure est un plus

**Public**

Utilisateur de Microsoft 365 et de PowerPoint

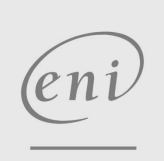

02 40 92 45 50 formation@eni.fr www.eni-service.fr

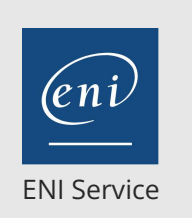

1 jour 7h

# **Microsoft 365 PowerPoint Online** Mise à jour

17 juillet 2023

Formation intra-entreprise sur devis

**PR** (Télé-)présentiel

# **Programme de la formation**

### **Généralités**

- Connexion au portail Microsoft 365
- Description de l'environnement
- Utilisation du ruban simplifié ou du ruban classique
- Les règles de conception d'une présentation
- Comment travailler efficacement

#### **Créer et gérer des présentations**

- Créer une nouvelle présentation
	- A partir de l'icône de l'application PowerPoint Online
	- A partir d'un dossier de OneDrive (ou autre comme Teams, SharePoint ...)
- Enregistrer, renommer une présentation
- Notion d'enregistrement automatique
- Renommer une présentation
- Télécharger en tant que fichier PDF, au format image
- Ouvrir une présentation

"

Depuis " Récents ", " Epinglés ", " Partagés avec moi ", " A découvrir

Depuis OneDrive (ou autre comme Teams, SharePoint ...)

#### **Ajouter et mettre en forme des diapositives**

### Différents modes d'affichage

- Ajouter des diapositives en choisissant la disposition
- Modifier la présentation d'une diapositive en utilisant les
- propositions du "Concepteur"
- Saisir et mettre en forme le texte
- Insérer et mettre en forme différents objets tels que des tableaux, des images, des formes, des objets SmartArt...
- Gérer les diapositives : copie, déplacement, suppression
- Insérer des diapositives d'une autre présentation
- Appliquer un thème à la présentation
- Appliquer une variante de thème à la présentation
- Insérer un lien hypertexte
- Numéroter les diapositives et gérer le pied-de-page

#### **Projeter et créer des présentations attractives**

- Projeter une présentation
	- Lancer la projection et intervenir sur son déroulement Utiliser les sous-titres
- Animer le passage d'une diapositive à une autre
- Animer les textes, les objets

#### **Partager et coéditer des Fichiers**

- Bonnes pratiques de partage de fichiers
- Travailler à plusieurs et en même temps sur une présentation
- Co-produire avec l'aide des commentaires (ajouter, réviser, supprimer des commentaires)

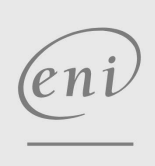

02 40 92 45 50 formation@eni.fr www.eni-service.fr

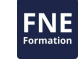

**ENI Service - Centre de Formation** adresse postale : BP 80009 44801 Saint-Herblain CEDEX SIRET : 403 303 423 00020 B403 303 423 RCS Nantes, SAS au capital de 864 880

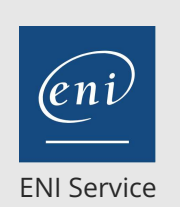

référence B72-012

# 1 jour 7h

**Microsoft 365 PowerPoint Online** Mise à jour

17 juillet 2023

Formation intra-entreprise sur devis

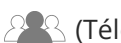

<sup>2</sup><sup>2</sup> (Télé-)présentiel

# **NE**

# **Délais d'accès à la formation**

Les inscriptions sont possibles jusqu'à 48 heures avant le début de la formation.

Dans le cas d'une formation financée par le CPF, ENI Service est tenu de respecter un délai minimum obligatoire de 11 jours ouvrés entre la date d'envoi de sa proposition et la date de début de la formation.

## **Modalités et moyens pédagogiques, techniques et d'encadrement**

Formation avec un formateur, qui peut être suivie selon l'une des 3 modalités ci-dessous :

1 Dans la salle de cours en présence du formateur.

2 Dans l'une de nos salles de cours immersives, avec le formateur présent physiquement à distance. Les salles immersives sont équipées d'un système de visio-conférence HD et complétées par des outils pédagogiques qui garantissent le même niveau de qualité.

3 Depuis votre domicile ou votre entreprise. Vous rejoignez un environnement de formation en ligne, à l'aide de votre ordinateur, tout en étant éloigné physiquement du formateur et des autres participants. Vous êtes en totale immersion avec le groupe et participez à la formation dans les mêmes conditions que le présentiel. Pour plus d'informations : Le téléprésentiel notre solution de formation à distance.

Le nombre de stagiaires peut varier de 1 à 12 personnes (5 à 6 personnes en moyenne), ce qui facilite le suivi permanent et la proximité avec chaque stagiaire.

Chaque stagiaire dispose d'un poste de travail adapté aux besoins de la formation, d'un support de cours et/ou un manuel de référence au format numérique ou papier.

Pour une meilleure assimilation, le formateur alterne tout au long de la journée les exposés théoriques, les démonstrations et la mise en pratique au travers d'exercices et de cas concrets réalisés seul ou en groupe.

# **Modalités d'évaluation des acquis**

En début et en fin de formation, les stagiaires réalisent une auto-évaluation de leurs connaissances et compétences en lien avec les objectifs de la formation. L'écart entre les deux évaluations permet ainsi de mesurer leurs acquis.

En complément, pour les stagiaires qui le souhaitent, certaines formations peuvent être validées officiellement par un examen de certification. Les candidats à la certification doivent produire un travail personnel important en vue de se présenter au passage de l'examen, le seul suivi de la formation ne constitue pas un élément suffisant pour garantir un bon résultat et/ou l'obtention de la certification.

Pour certaines formations certifiantes (ex : ITIL, DPO, ...), le passage de l'examen de certification est inclus et réalisé en fin de formation. Les candidats sont alors préparés par le formateur au passage de l'examen tout au long de la formation.

## **Moyens de suivi d'exécution et appréciation des résultats**

Feuille de présence, émargée par demi-journée par chaque stagiaire et le formateur. Evaluation qualitative de fin de formation, qui est ensuite analysée par l'équipe pédagogique ENI. Attestation de fin de formation, remise au stagiaire en main propre ou par courrier électronique.

# **Qualification du formateur**

La formation est animée par un professionnel de l'informatique et de la pédagogie, dont les compétences techniques, professionnelles et pédagogiques ont été validées par des certifications et/ou testées et approuvées par les éditeurs et/ou notre équipe pédagogique. Il est en veille technologique permanente et possède plusieurs années d'expérience sur les produits, technologies et méthodes enseignés. Il est présent auprès des stagiaires pendant toute la durée de la formation.

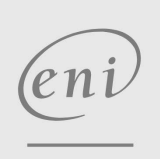

02 40 92 45 50 formation@eni.fr www.eni-service.fr